# Package 'winch'

September 1, 2022

<span id="page-0-0"></span>Title Portable Native and Joint Stack Traces

Version 0.0.9

Date 2022-08-31

Description Obtain the native stack trace and fuse it with R's stack trace for easier debugging of R packages with native code.

License GPL-3

URL <https://r-prof.github.io/winch/>, <https://github.com/r-prof/winch>

BugReports <https://github.com/r-prof/winch/issues>

**Imports** procmaps  $(>= 0.0.2)$ 

**Suggests** DBI, knitr, magrittr, purrr, rlang  $(>= 0.4.8)$ , rmarkdown, RSQLite, test that  $(>= 3.0.0)$ , vctrs

VignetteBuilder knitr

Encoding UTF-8

Biarch yes

RoxygenNote 7.2.1

Config/testthat/edition 3

NeedsCompilation yes

Author Kirill Müller [aut, cre] (<<https://orcid.org/0000-0002-1416-3412>>), R Consortium [fnd], Ian Lance Taylor [aut] (Bundled libbacktrace library), Free Software Foundation [cph] (Bundled libbacktrace library)

Maintainer Kirill Müller <kirill@cynkra.com>

Repository CRAN

Date/Publication 2022-09-01 09:10:02 UTC

# R topics documented:

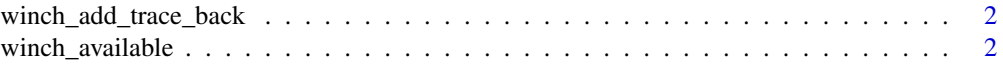

<span id="page-1-0"></span>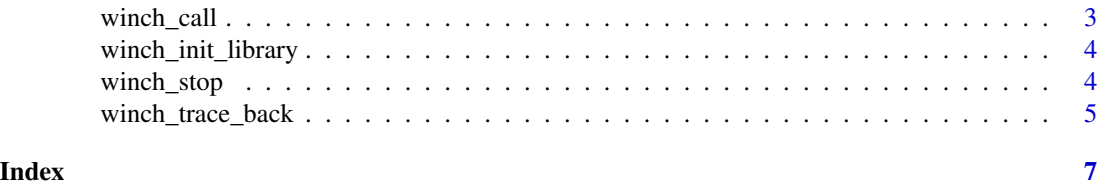

winch\_add\_trace\_back *Enrich an rlang traceback with details on native calls*

#### Description

This function uses the native stack trace returned from [winch\\_trace\\_back\(\)](#page-4-1) to add details on native function calls to an rlang traceback object. It is intended to be called by rlang.

#### Usage

```
winch_add_trace_back(trace = rlang::trace_back(bottom = parent.frame()))
```
#### Arguments

trace An rlang traceback as returned by [rlang::trace\\_back\(\)](#page-0-0).

#### Examples

```
foo <- function() {
  winch_call(bar)
}
bar <- function() {
  trace <- rlang::trace_back()
  winch_add_trace_back(trace)
}
foo()
```
winch\_available *Are native tracebacks available?*

#### Description

Returns TRUE if [winch\\_trace\\_back\(\)](#page-4-1) is supported on this platform.

#### Usage

winch\_available()

#### <span id="page-2-0"></span>winch\_call 3

#### Value

A scalar logical.

# Examples

winch\_available()

<span id="page-2-1"></span>winch\_call *Call an R function from native code*

#### Description

Primarily intended for testing.

#### Usage

winch\_call(fun, env = parent.frame())

## Arguments

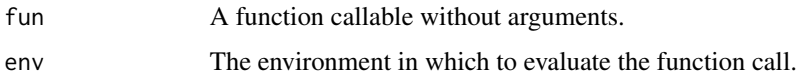

#### Value

The return value of fun().

#### See Also

[winch\\_stop\(\)](#page-3-1)

#### Examples

```
foo <- function() {
  winch_call(bar)
}
bar <- function() {
  writeLines("Hi!")
}
foo()
```
<span id="page-3-2"></span><span id="page-3-0"></span>winch\_init\_library *Set library to collect symbols for native stack traces*

#### Description

On Windows, function names in native stack traces can be obtained for only one library at a time. Call this function to set the library for which to obtain symbols.

#### Usage

```
winch_init_library(path = NULL, force = FALSE)
```
#### Arguments

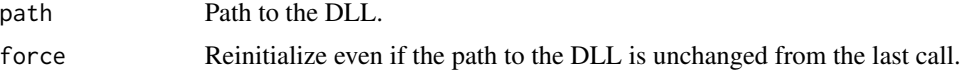

#### Value

This function is called for its side effects.

#### See Also

[winch\\_call\(\)](#page-2-1)

#### Examples

winch\_init\_library(getLoadedDLLs()[["rlang"]][["path"]])

<span id="page-3-1"></span>winch\_stop *Raise an error from native code*

#### Description

Primarily intended for testing.

#### Usage

winch\_stop(message)

#### Arguments

message The error message.

<span id="page-4-0"></span>winch\_trace\_back 5

#### Value

This function throws an error and does not return.

## See Also

[winch\\_call\(\)](#page-2-1)

#### Examples

try(winch\_stop("Test"))

<span id="page-4-1"></span>winch\_trace\_back *Native stack trace*

#### Description

This function returns the native stack trace as a data frame. Each native stack frame corresponds to one row in the returned data frame. Deep function calls come first, the last row corresponds to the running process's entry point.

#### Usage

winch\_trace\_back()

#### Details

On Windows, call [winch\\_init\\_library\(\)](#page-3-2) to return function names for a specific package.

#### Value

A data frame with the columns:

- func: function name
- ip: instruction pointer
- pathname: path to shared library

#### See Also

[sys.calls\(\)](#page-0-0) for the R equivalent.

# Examples

```
winch_trace_back()
foo <- function() {
  winch_call(bar)
}
bar <- function() {
  winch_trace_back()
}
```
foo()

# <span id="page-6-0"></span>Index

rlang::trace\_back(), *[2](#page-1-0)* sys.calls(), *[5](#page-4-0)* winch\_add\_trace\_back, [2](#page-1-0) winch\_available, [2](#page-1-0) winch\_call, [3](#page-2-0) winch\_call(), *[4,](#page-3-0) [5](#page-4-0)* winch\_init\_library, [4](#page-3-0) winch\_init\_library(), *[5](#page-4-0)* winch\_stop, [4](#page-3-0) winch\_stop(), *[3](#page-2-0)* winch\_trace\_back, [5](#page-4-0) winch\_trace\_back(), *[2](#page-1-0)*